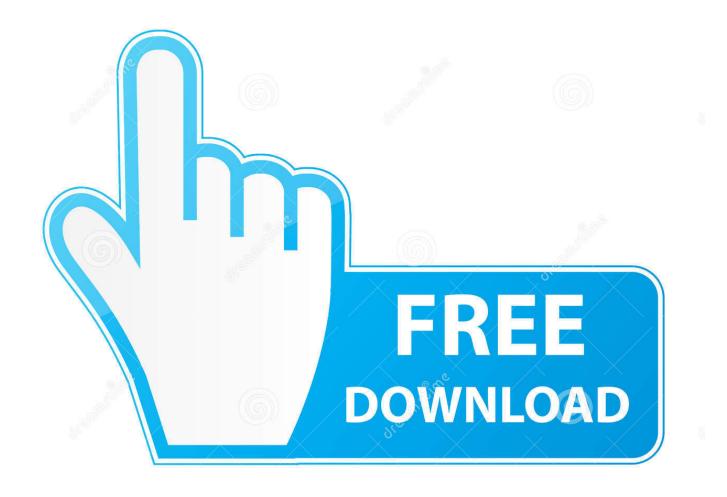

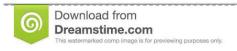

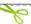

35103813

Yulia Gapeenko | Dreamstime.com

HerunterladenTruPlan 2005 Activator 32 Bits DE

1/4

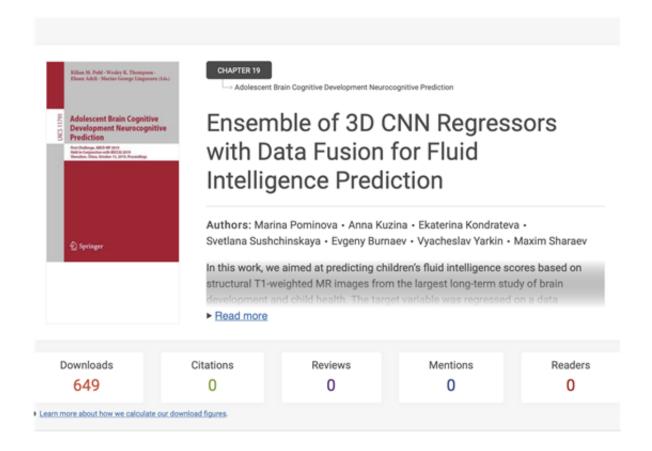

HerunterladenTruPlan 2005 Activator 32 Bits DE

2/4

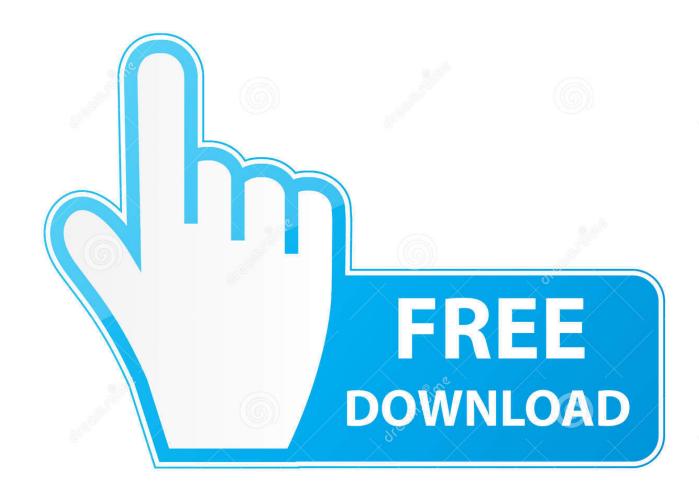

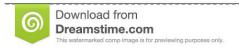

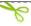

35103813

Yulia Gapeenko | Dreamstime.com

It is one of the famous and trusted activator, download kms pico official 2019. ... Official KMSpico Activator For Windows & MS Office ... (You will find the directory in C/ProgramFiles/KMSPico (x84 or x32) C/ProgramFiles(x84)/KMSPico (x64).. KMS Activator is those tools which work on the Key Management Server. This is Used For Activated Windows And Microsoft office 2016,2013 & 2010.. We have listed some best windows 7 activators by Daz and KMS, simply download them. These are best loaders for windows 7 bit 64 and 32 bit. ... Once you download and install the Windows 7, you need to activate it.. Windows Loader Used for activating windows 7 this program developed ... You can activate any edition of Windows even it is 32 bit or is 64 bit, .... Windows 7 Ultimate Product Key Activator 32 Bit 64 Bit Download. Download Windows 7 Ultimate Activator, loader 32/64 bit is all in one activation tool who ... a49d837719

4/4